## Acrobat Pro Dc Exe Utorrent Key Nulled Free Pc 64bit

**Download** 

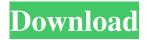

With the help of the direct link Download and install Adobe Acrobat Pro DC Crack! How To fix the DLL error in your computer. Fix your error with the help of this link. Get all the latest tutorials and free software upgrades, recommended fixes, and answers to your software and configuration problems. The installer is free, and you don't need to register. I did not open the Crack and have not used it. Click here for more software downloads! My VLC 1.2.5 Crack + Full Serial Keygen (video player) VLC For Windows 10 (Video player) VLC For Android (video player) If you are experiencing issues with your computer or mobile device, check our support section for help. How to Fix Missing DLL Errors Missing or corrupt DLL files can wreak havoc on your computer. DLL file issues can stem from damaged system files, outdated drivers, third-party software, or something else entirely. Getting a missing or corrupt DLL file error is not only annoying, but it can also prevent programs from running. Download FixDLL now and fix missing and corrupted dll files from any location on your computer. FixDLL automatically locates and fixes dll errors and then transfers the updated DLL file to the proper location. Download FixDLL now and fix missing and corrupted dll files from any location requires Acrobat.dll, Windows will check the application and system folders for this.dll file. If the file is missing you may receive. How to Fix DLL Errors on Windows

| 10 To see if you're missing an application DLL file, open the Start menu and enter the name of the missing file into the search box. Once you find the file, you can download it and install it manually or restart the PC and the app will work again |
|----------------------------------------------------------------------------------------------------|
|                                                                                                    |
|                                                                                                    |
|                                                                                                    |
|                                                                                                    |
|                                                                                                    |
|                                                                                                    |
|                                                                                                    |
|                                                                                                    |
|                                                                                                    |
|                                                                                                    |
|                                                                                                    |
|                                                                                                    |
|                                                                                                    |
|                                                                                                    |
|                                                                                                    |
|                                                                                                    |
|                                                                                                    |
|                                                                                                    |
|                                                                                                    |
|                                                                                                    |
|                                                                                                    |
|                                                                                                    |
|                                                                                                    |

Adobe Acrobat Pro DC 2015 15.010.100032. Crack Download is a powerful application full of features for creating and editing PDF files. This is a crack for Adobe Acrobat Pro DC 2015. Do you want to crack Adobe Acrobat Pro DC 2015? Are you a cracker for this software? Find all answers here. 2d92ce491b

3/3